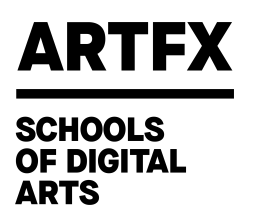

# **Informations pour réaliser une VAE.**

### **Prérequis**

Le candidat doit pouvoir justifier d'une activité d'un an minimum en continue ou discontinue dans l'un ou plusieurs des secteurs suivants : les effets spéciaux numériques, l'image de synthèse 2D ou 3D, le jeu vidéo, le cinéma numérique, la programmation orientée vers l'image numérique ou le jeu vidéo.

## **Modalités d'accès**

A réception du dossier du candidat à la VAE (Cerfa téléchargeable sur notre site et pièces justificatives : diplômes, attestations de travail, ...) un responsable VAE contacte le candidat pour fixer un entretien individuel.

A la suite de cet entretien, le candidat est informé par mail de son admission ou pas.

Si c'est le cas, il a la possibilité de choisir d'être accompagné.

## **Accompagnement facultatif**

L'accompagnement est facultatif, il a pour objectif d'apporter une aide méthodologique au candidat à la VAE pour élaborer son dossier de VAE, analyser ses compétences, l'aider à valoriser ses expériences professionnelles et le préparer à la soutenance devant le jury de certification.

Il se déroule sur une période de 4 à 7 mois sous forme de RDV individuel en présentiel ou en distanciel à la demande du candidat.

L'accompagnement se déroule sous forme de 4 ateliers d'1 heure et un forfait de 3 heures d'entretiens individuels à la demande.

La durée des ateliers peut être adaptée en accord avec le candidat.

Objectifs des 4 ateliers

1. Présentation du référentiel de la certification et du livret de liaison ; retour sur le parcours du candidat : 1 heure

2. Analyse descriptive des activités du candidat et mise en perspective avec le référentiel de la certification : 1 heure

3. Assistance à la structuration du livret 2 : 1 heure

4. Préparation au jury de certification : 1 heure

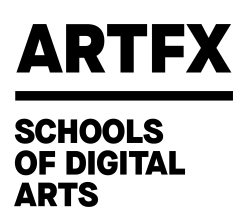

Un forfait de 3 heures permet au candidat de solliciter le formateur pour un entretien entre les ateliers, en visioconférence.

Un temps personnel de travail est à prévoir entre chaque entretien, celui-ci est estimé à 20 heures.

Le candidat reçoit en début de formation un livret de liaison qui lui permet d'ajuster son dossier et sa présentation au fur et à mesure de l'accompagnement. L'accompagnement VAE inclut 2 auto-évaluations durant le parcours de formation et 1 soutenance blanche.

## **Jury et modalités d'évaluation**

La soutenance finale est similaire à celle des étudiants certifiables du parcours initial d'ArtFx, elle se passe dans les mêmes conditions avec les mêmes critères d'évaluation. La soutenance se déroule en anglais et peut être organisée en présentiel ou en distanciel selon le lieu géographique du candidat.

Le candidat remet en amont de la soutenance un livret de compétences (livret 2) et présente en anglais devant le jury une bande démo de ses travaux professionnels.

L'acquisition de la certification s'obtient par la validation des blocs de compétences. Il n'y a ni équivalence, ni passerelle avec d'autres certifications.

5 blocs de compétences visées dans le RNCP34932 :

Bloc 1 : Concevoir et coordonner les phases de développement visuel préalables à la réalisation d'un projet de création numérique.

Bloc 2 : Recruter et manager une équipe pluridisciplinaire.

Bloc 3 : Réaliser un projet d'animation, d'effets spéciaux ou de jeu vidéo.

Bloc 4 : Superviser la finalisation d'un projet.

Bloc 5 : Développer une expertise à l'international.

#### **Tarifs**

Frais de dossier pour analyse et recevabilité : 200€ Frais d'accompagnement\* : 300€ Frais passage du jury : 800€

\*Pour les alumni ARTFX, les frais d'accompagnement sont offerts.

#### **Contacts**

Tous les échanges concernant la VAE se font via le mail [contact-vae@artfx.fr](mailto:contact-vae@artfx.fr)

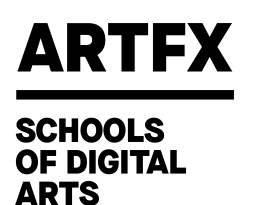

## **Calendrier d'admission**

Les admissions VAE 2024 sont closes. Admission VAE 2025 : Dépôt du dossier de candidature avant le 31 décembre 2024 Soutenance VAE : juin 2025 (date précise à venir)

# **Accessibilité aux personnes handicapées**

Nos locaux sont accessibles aux personnes à mobilité réduite. Pour toute autre situation de handicap, merci de contacter : [contact-vae@artfx.fr](mailto:contact-vae@artfx.fr) afin de définir les aménagements, l'accompagnement ou l'orientation possibles.

# **Liens utiles**

- Fiche RNCP "Réalisateur Numérique" <https://www.francecompetences.fr/recherche/rncp/34932/>
- Télécharger le Cerfa pour inscription <https://www.service-public.fr/particuliers/vosdroits/R10282>
- Site officiel de la VAE <https://vae.gouv.fr/>